**Sourcecode: Example1.c**

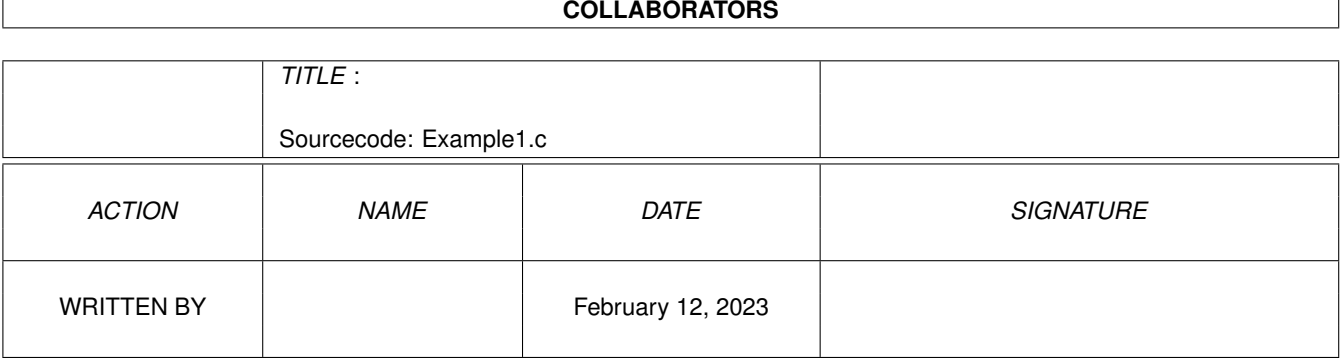

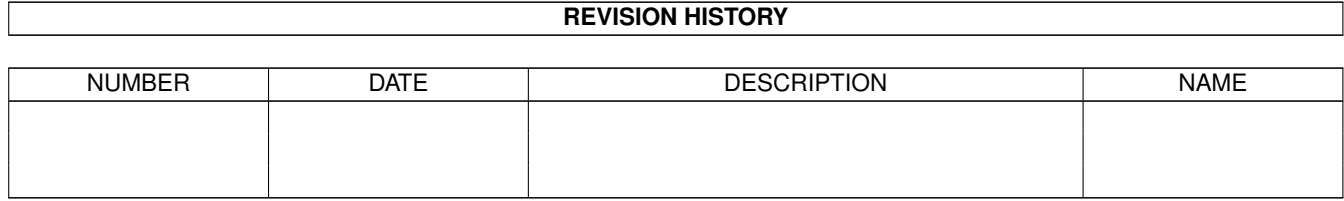

## **Contents**

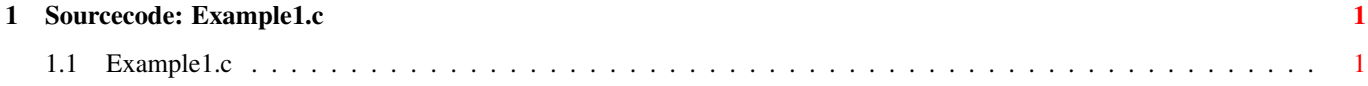

## <span id="page-3-0"></span>**Chapter 1**

## Sourcecode: Example1.c

## <span id="page-3-1"></span>1.1 Example1.c

```
/*
                                                    \star/Amiga C Club (ACC) */
/* Amiga C Encyclopedia (ACE)
                                   /* --------------------------
                                                   \star//*
                           Amiga C Club<br>Tulevagen 22<br>181 41 LIDINGO
/* Manual: AmigaDOS
                                                    \star//* Chapter: Introduction
                                                    \star//* File: Example1.c
                                                    \star//* Author: Anders Bjerin
                                  SWEDEN
                                                    \star//* Date: 93-09-24
                                                    \star//* Version: 1.1\star// \star\star/Copyright 1993, Anders Bjerin - Amiga C Club (ACC)
/*
                                                    \star//*
                                                    \star//* Registered members may use this program freely in their */
/* own commercial/noncommercial programs/articles. *// \star\star//* This short example examines the Dos library and *//* prints the current version and revision number. */
/* Include the dos library definitions: */
#include <dos/dosextens.h>
/* Now we include the necessary function prototype files: */
#include <stdio.h> /* Std functions [printf()] */#include <stdlib.h>
                              /* Std functions [exit()]
                                                        \star//* Set name and version number: */
UBYTE *version = "$VER: AmigaDOS/AmigaDOS/Example1 1.1";
```

```
/* Declare an external global library pointer to the Dos library: */
/* (Since the Dos library is always open we do not have to open it *//* ourself. We simply declare the pointer as an external pointer *//* and it will automatically be initialized for us. Very handy.) */extern struct DosLibrary *DOSBase;
/* Declare our own function(s): */
int main( int argc, char *argv[] );
/* The main function: */
int main( int argc, char *argv[] )
{
 /* We will now examine the Dos library: */printf( "Dos library:\n" );
 /* Print version (major changes): */printf( " Version: %4d\n", DOSBase->dl_lib.lib_Version );
 /* Print revision (minor changes): */
 printf( " Revision: %3d\n", DOSBase->dl_lib.lib_Revision );
 /* The End (0 = success) */exit( 0 );
}
```